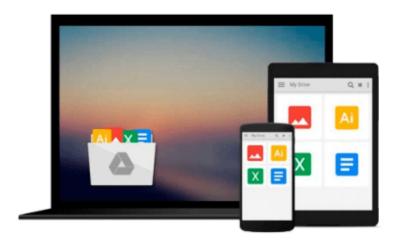

# Teach Yourself...Filemaker Pro for the Mac (Teach Yourself Visually)

Jan L. Harrington

Download now

Click here if your download doesn"t start automatically

## Teach Yourself...Filemaker Pro for the Mac (Teach Yourself Visually)

Jan L. Harrington

**Teach Yourself...Filemaker Pro for the Mac** (**Teach Yourself Visually**) Jan L. Harrington Here's a how-to guide that combines a guided tour of the features and options of FileMaker Pro with tips on database design for maximum usability. Harrington teaches database design and layout, from data field basics to search scripting. Includes step-by-step instructions for a sophisticated working contact management application. Disk contains complete sample files and forms.

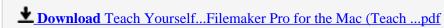

Read Online Teach Yourself...Filemaker Pro for the Mac (Teac ...pdf

### Download and Read Free Online Teach Yourself...Filemaker Pro for the Mac (Teach Yourself Visually) Jan L. Harrington

#### From reader reviews:

#### Jim Martin:

Do you have favorite book? When you have, what is your favorite's book? E-book is very important thing for us to understand everything in the world. Each reserve has different aim or goal; it means that reserve has different type. Some people sense enjoy to spend their time and energy to read a book. They are really reading whatever they have because their hobby will be reading a book. Why not the person who don't like reading a book? Sometime, individual feel need book when they found difficult problem or even exercise. Well, probably you'll have this Teach Yourself...Filemaker Pro for the Mac (Teach Yourself Visually).

#### **Donald Pate:**

The book Teach Yourself...Filemaker Pro for the Mac (Teach Yourself Visually) can give more knowledge and information about everything you want. Why must we leave a very important thing like a book Teach Yourself...Filemaker Pro for the Mac (Teach Yourself Visually)? A few of you have a different opinion about book. But one aim which book can give many facts for us. It is absolutely suitable. Right now, try to closer using your book. Knowledge or information that you take for that, you may give for each other; you may share all of these. Book Teach Yourself...Filemaker Pro for the Mac (Teach Yourself Visually) has simple shape but you know: it has great and big function for you. You can search the enormous world by wide open and read a e-book. So it is very wonderful.

#### **Dorothy Alvarez:**

Now a day individuals who Living in the era everywhere everything reachable by talk with the internet and the resources inside it can be true or not call for people to be aware of each information they get. How people have to be smart in receiving any information nowadays? Of course the correct answer is reading a book. Reading a book can help folks out of this uncertainty Information specially this Teach Yourself...Filemaker Pro for the Mac (Teach Yourself Visually) book as this book offers you rich details and knowledge. Of course the information in this book hundred pct guarantees there is no doubt in it you may already know.

#### Joan Ortega:

What is your hobby? Have you heard this question when you got scholars? We believe that that problem was given by teacher with their students. Many kinds of hobby, Everybody has different hobby. And you know that little person such as reading or as looking at become their hobby. You need to understand that reading is very important and book as to be the issue. Book is important thing to add you knowledge, except your current teacher or lecturer. You discover good news or update concerning something by book. Many kinds of books that can you decide to try be your object. One of them is actually Teach Yourself...Filemaker Pro for the Mac (Teach Yourself Visually).

Download and Read Online Teach Yourself...Filemaker Pro for the Mac (Teach Yourself Visually) Jan L. Harrington #24KXI1DTQ56

## Read Teach Yourself...Filemaker Pro for the Mac (Teach Yourself Visually) by Jan L. Harrington for online ebook

Teach Yourself...Filemaker Pro for the Mac (Teach Yourself Visually) by Jan L. Harrington Free PDF d0wnl0ad, audio books, books to read, good books to read, cheap books, good books, online books books online, book reviews epub, read books online, books to read online, online library, greatbooks to read, PDF best books to read, top books to read Teach Yourself...Filemaker Pro for the Mac (Teach Yourself Visually) by Jan L. Harrington books to read online.

### Online Teach Yourself...Filemaker Pro for the Mac (Teach Yourself Visually) by Jan L. Harrington ebook PDF download

Teach Yourself...Filemaker Pro for the Mac (Teach Yourself Visually) by Jan L. Harrington Doc

Teach Yourself...Filemaker Pro for the Mac (Teach Yourself Visually) by Jan L. Harrington Mobipocket

Teach Yourself...Filemaker Pro for the Mac (Teach Yourself Visually) by Jan L. Harrington EPub